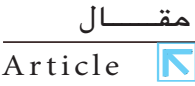

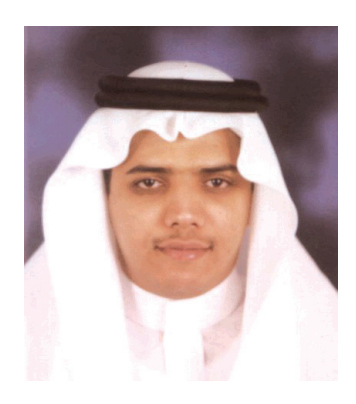

محمد بن صالح الطيار معيد بقسم المكتبات والمعلومات – جامعة الإمام محمد بن سعود الإسلامية Mohd189@hotmail.com

 $|\nabla$ 

# **وتطبيقاته في المكتبات ومراكز المعلومات** 739.50

مع التطورات المتسارعة في مجال شبكات المعلومات وتقنياتها، ظهرت العديد من التطبيقات في مجال الربط الشبكي بين قواعد المعلومات. والمكتبات ومراكز المعلومات كما يذكر الدكتور حشمت قاسم مؤسسات مرنة تخضع وتستجيب لما يطرأ على مجتمعاتها من تغيرات، سواء كانت اجتماعية أو اقتصادية أو تقنية.

 ويدور الحديث هنا حول أحد التطبيقات التقنية في مجال الربط الآلي بين الأنظمة الآلية وقواعد المعلومات في المكتبات ومراكز المعلومات ، وهو بروتوكول 39.50Z.

## **ماهية بروتوكول 39.50Z:**

هو مجموعة من البروتوكولات لوصف وإنشاء الاتصال بين نظامين أو أكثر، وذلك بهدف إتاحة البحث وتبادل البيانات الببليوجرافية بين قواعد بيانات متماثلة وليست بالضرورة متطابقة. أي أن هذا البروتوكول لا يتطلب معرفة خصائص النظم للتصلة بها،بل يكفى أن يكون ذلك النظام يدعم البروتوكول -Z39.50 فهذا البروتوكول يعتمد على تقنية

پرونوکول

الخادم والعميل في استرجاع العلومات، وبشكل متزايد أصبح هذا البروتوكول شائعاً للربط بين أنظمة الكتبات الآلية.

#### **أهميته للمكتبات:**

يقدم بروتوكول -239.50 تسهيلات غير تقليدية ومتقدمة لمالجة بعض القضايا والشاكل التي تواجه الكتبات. ومن ابرز تلك القضايا مواجهة الكم المتراكم من المعلومات

(تنظيماً وإتاحة )، إضافة إلى قضايا الشاركة في الصادر . ويمكن القول إن Z39.50 قد أوجد فرصة سانحة للمكتبات لتحسين حلرق وصول المستفيدين إلى الملومات التي يرغبونها بيسر وسهولة.

يتمتع هذا البروتوكول بعدد من الوظائف والخدمات التي جعلت منه بيئة خصبة لعدد من التطبيقات في الجالات التالية. عمليات البحث والاسترجاع، عمليات الفهرسة، الإعارة بين المكتبات وتوصيل الوثائق، إناحة الفهارس من خلال الخط الماشر OPACs، خدمة البث الانتقائي للمعلومات، البحث باستخدام خاصية الواحهات الرسومية الموحدة.

## **تطبيقات بروتوكول 39.50-Z في المكتبات:**

.<br>ولاً - عمليات البحث واسترجاع المعلومات.

- تعتبر خدمة البحث والاسترجاع من أهم مميزات هذا البروتوكول. ويمكن القول إن عمليات البحث والاسترجاع هى العملية الأولى التي استخدمتها المكتبات للاستفادة من هذا البروتوكول. حيث يوفر إمكانيات عالية ومتقدمة في عمليات البحث في قواعد الملومات الختلفة باستراتيجية بحث واحدة وواجهات موحدة. كما يمكن البحث بأي مدخل سواء كانت كلمات مفتاحية Keyword أو مداخل أخرى مثل المؤلف، العنوان، الموضوع، ... الخ . كما يدعم هذا البروتوكول معظم تقنيات البحث العروفة مثل الروابط النطقية، البتر، الروابط المكانية ، ... الخ .

وتقوم فكرة هذا البروتوكول في علمية البحث والاسترجاع من خلال الربط بين نظامين (مكتبتين) بحيث يستطيع المستفيد أن يبحث في فهارس المكتبات الأخرى وهو في مكتبته وذلك من خلال الفهرس الآلى، حيث يقوم المستفيد بالبحث عن موضوع ما أو عدة مواضيع، ويتم ذلك من خلال التعبير عن هذه الواضيع بمصطلحات والتى سوف تستخدم في البحث في قواعد البيانات آلهدف Target)، ثم تعمل التقنية التي تعتمد على -239.50 باستلام الطلب وتبدأ عملية البحث، ثم تقوم بتخزين النتائج في

شكل يمكن أن يطلق عليه مجموعة النتائج Result Set. إن الفائدة الأساسية لـ Z39.50 هي انه يتيح البحث في قواعد المكتبات الأخرى دون عناء وذلك من خلال واجهة تفاعلية موحدة ، بالإضافة إلى انه يمكن من البحث باستراتيجية بحث واحدة، كما يمكن البحث في أكثر من قاعدة بيانات أو فهرس

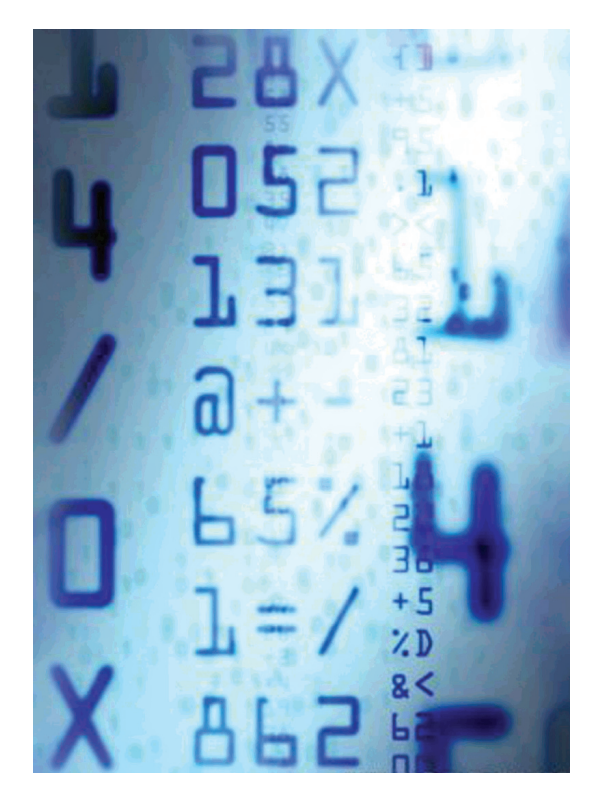

ق الوقت نفسه ، وقد عمدت الكثير من الكتبات إلى وضع فهارسها بشكل مباشر على الإنترنت مع دعم للبروتوكول لتمكن الاستفادة منه ومن خدماته.

ويمكن إجمال فوائد استخدام Z39.50 في عمليات البحث والاسترجاع فيما يلي .

• الاستفادة من قواعد ( فهارس ) الكتبات الأخرى من خلال موقعالكتبة

• البحث في قواعد الملومات الختلفة ( الفهارس ) للمكتبات الأخرى باستراتيجية بحث موحدة، على الرغم من اختلاف نظام كل مكتبة، حيث لا يحتاج المستفيد إلى تعلم أساليب البحث في كل قاعدة.

- توفير واجهة بحث موحدة وتفاعلية ومألوفة للمستفيد.
	- إمكانية حفظ استراتيجية البحث لفترة زمنية محددة.

دانياً - عمليات الفهرسة Cataloging

حينما نتحدث عن عملية الفهرسة وعلاقتها بهذا البروتوكول، أو فوائد هذا البروتوكول واستخدامه في مجال الفهرسة، فانه يمكن تناول هذا الموضوع من جانبين.

- **• التسجيلات الببليوجرافية.**
	- **• الفهارس الموحدة.**

## مقـــال Article

– التسجيلات الببليوجرافية Bibliographic records. إن عملية البحث واسترجاع وتحميل التسجيلات الببليوجر افية باستخدام Z39.50 عملية سهلة وقعالة ، حيث يمكن البحث في مصادر متعددة في آن واحد عن التسجيلات الببليوجرافية وإجراء عمليات استيراد لها من تلك القواعد وتحميلها في فهرس الكتبة Copy Cataloging . أي أن الكتبات باستطاعتها الاستفادة من فهارس المكتبات الأخرى في عملية الفهرسة وذلك من خلال نسخ التسجيلات الببليو حر اقية وتحميلها في قهار سها. وهناك برامج كثيرة تستخدم في هذا الغرض بعضها ملحق د,ئلأملا [ئُّّ ئئؤىرد,ز ْدنبملإ, ؤمحريئ ؤسئ Bookwhere eZcat ,

-أما عن فوائد استخدام هذا البروتوكول في استرجاع التسجيلات الببليوجرافية في شكل مارك فيمكن إجمالها فيما يلي .

- استخدام شكل مارك موحد ومتناسق من قواعد ومرافق ببليوجرافيةمتعددة.
- القدرة على البحث واسترجاع تسجيلات مارك بواجهة موحدة من أنظمة مختلفة ( فهارس وقواعد العلومات ).
	- التقليل من تكلفة تدريب الوظفين في قضايا الفهرسة.
- استيراد وتصدير التسجيلات الببليوجرافية بسهولة ويسر. - الفهارس الموحدة Union Catalogues .

الفهارس الوحدة هي عبارة عن مجموعة من فهارس الكتبات المختلفة، والتي تدخل غالباً في نظام تعاون فيما بينها . وقد كانت هذه وسيلة وأداة مفيدة عملت بها الكتبات منذ عقود. وكما نعلم فان إعداد هذا النوع من الفهارس صعب من الناحية الفنية، بالإضافة إلى تكلفته المادية، حيث يجب توحيد جميع إجراءات الفهرسة في كل مكتبة مشتركة.

إلاَ انه وباستخدام Z39.50 قانه يمكن تجميع الفهارس التعددة بدون أي تغيير في التنظيم الفردي الفني الخاص بكل مكتبة، حيث يمكن للمستفيد البحث من خلال موقع واحد في عدة قهارس وقواعد في آن واحد دون الحاجة إلى توحيد هذه الفهارس في فهرس واحد ومن الأمثلة الشهورة على هذه الفهارس الوحدة الفهرس الموحد الكندى.

.<br>ثالثاً - البثالانتقائي للمعلومات SDI.

وهي نمط متميز من الإحاطة الجارية تهدف إلى إحاطة الستفيد بكل ما يستجد فى تخصصه ومجال اهتمامه. وهى من أهم الخدمات الراقية التي تقدمها المكتبات للمستفيدين. يدعم بروتوكول Z39.50 هذه الخدمة بشكل متميز ، حيث تشتمل الإصدارة الثالثة ( 3 ) من هذا البروتوكول على تقنية تسمح للمستفيد أن يحدد سماته واهتماماته الوضوعية ويقوم بتخزينها ، وذلك من خلال إعطاء كل مستفيد اسم مستخدم User Name وكلمة مرور Password . يقوم النظام بعد ذلك بحفظ هذه البيانات، ثم يقوم وبشكل آلى وعلى فترات زمنية دورية بإحراء عمليات البحث في قواعد البيانات ومصادر المعلومات المحددة، ثم يقوم بمضاهاة اهتمامات كل مستفيد بما هو معرف لديه من معلومات، ويقوم بإرسالها للمستفيد من خلال وسائل الاتصال المتعددة مثل البريد الإلكتروني أو الفاكس وغير ذلك. ويجب أن نشير إلى أن عملية البحث هذه لا تقتصر على مجموعات الكتبة فقط، بل تمتد إلى قواعد العلومات والبياناتالخارجية.

# رابعاً- الإعارة بين المكتبات Inter-library Loan .

الإعارة بين المكتبات ليست خدمة جديدة فى المكتبات، وإنما عملت بها الكتبات منذ فترات طويلة، وإذا كانت هذه الخدمة تتم بين الكتبات إلا أنها تهدف في نهاية الطاف إلى خدمة الستفيد النهائي. وتعتمد خدمة الإعارة بين المكتبات على نلائة عناصر رئيسية وهي: الاستعداد للتعاون، الاتفاقية النظمة بين الأطراف المتعاونة، وأخيراً وحود أداة أو وسيلة للتعريف بمقتنيات المكتبات للتعاونة.

ويعنينا هنا العنصر الثالث أي الوسيلة التي تعرف بمقتنيات الكتبات، حيث كانت تتمثل في الرحلة السابقة في ما يعرف بالفهارس الموحدة، والتي حلت محلها في الوقت الحاضر شبكات العلومات، ويقدم -239.50 أداة فعالة وسريعة لعرفة محتويات المكتبات الأخرى من خلال البحث الباشر فى فهارسها وتحديد الواد الطلوبة تمهيداً لطلبها عبر الإعارة التبادلة بين الكتبات.

### المصادر والمراجع

أسامة لطفي محمد. بروتوكول 239.50 واستخدامه في تقييم نظم تحسيب عمليات الكتبات .في الندوة العلمية حول الاستخدام الآلي في الكتبات ومراكز العلومات الصرية بين الحاضر.  $\,108-93\,$ والستقبل . تحرير واعداد ، محمد فتحي عبد الهادي . القاهرة، دار الكتب والوثائق القومية، 1998 م. ص ص

j. C. Zeeman . Interlending in the Emerging Networked Environment. Implications for the ILL Protocol . 2